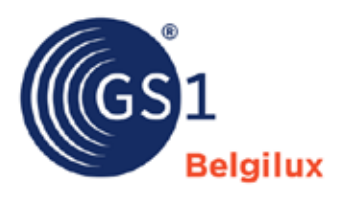

## Checklist : ajouter une image produit dans la GS1 datapool

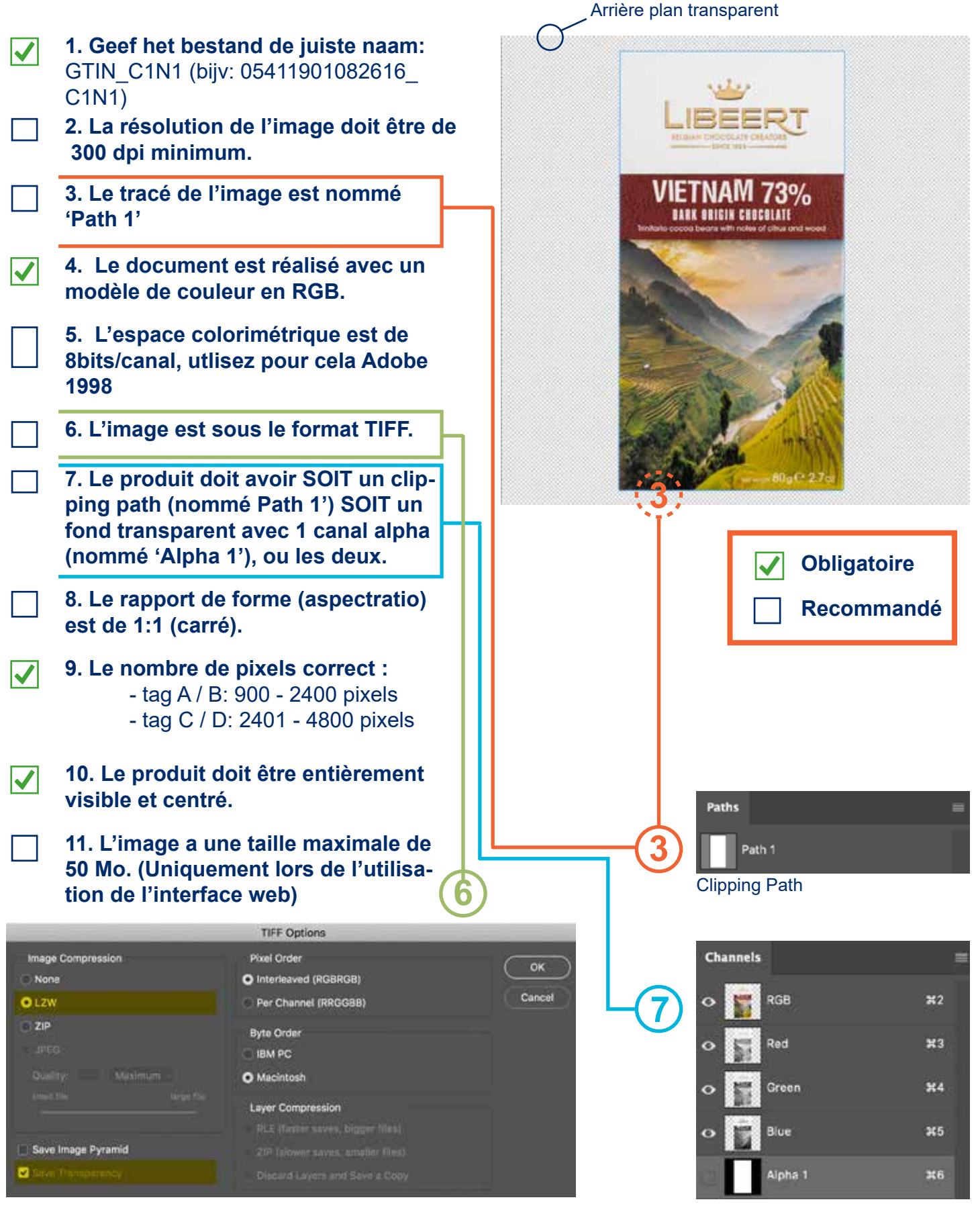

Format TIFF : LZW est une compression et n'a pas d'incidence sur la qualité de l'image. "Sauver la transparence" doit être activé, sinon il n'y a pas d'environnement transparent.

Canal alpha

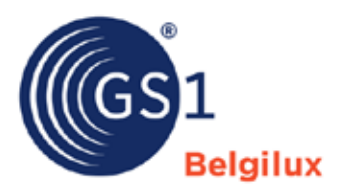

## Checklist : ajouter une image produit dans la GS1 datapool

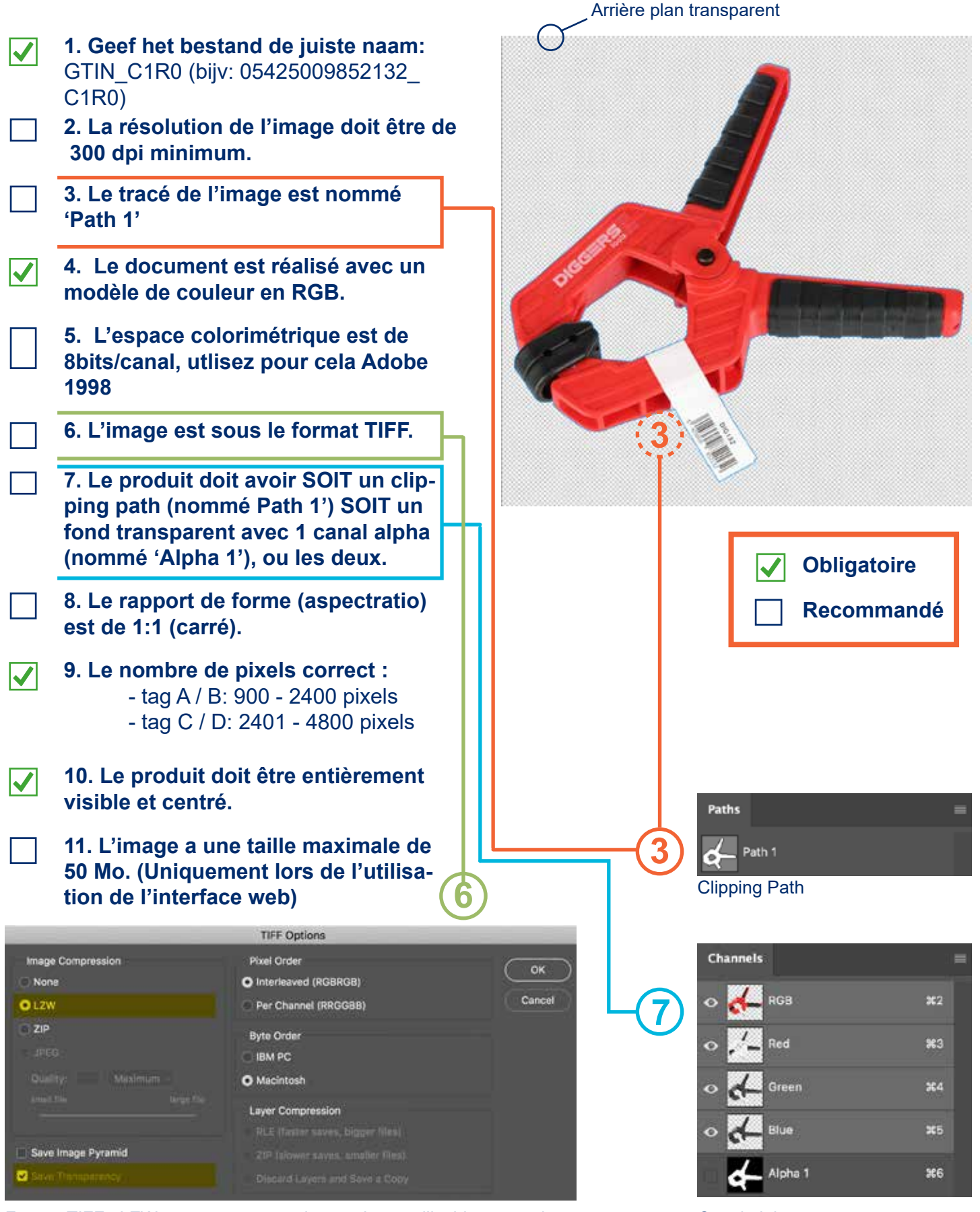

Format TIFF : LZW est une compression et n'a pas d'incidence sur la qualité de l'image. "Sauver la transparence" doit être activé, sinon il n'y a pas d'environnement transparent.

Canal alpha

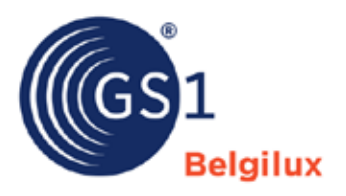

## Checklist : ajouter une image produit dans la GS1 datapool

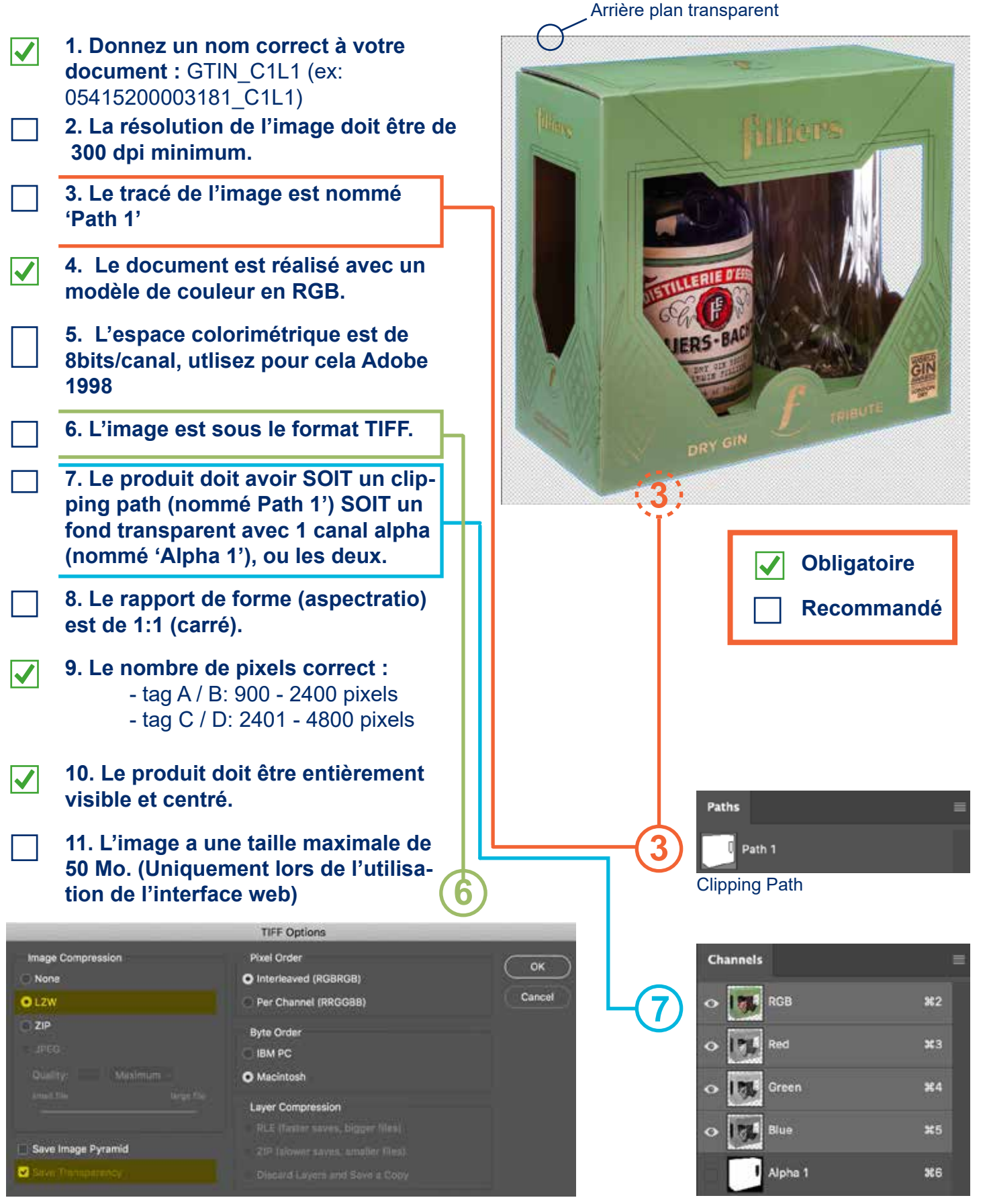

Format TIFF : LZW est une compression et n'a pas d'incidence sur la qualité de l'image. "Sauver la transparence" doit être activé, sinon il n'y a pas d'environnement transparent.

Canal alpha